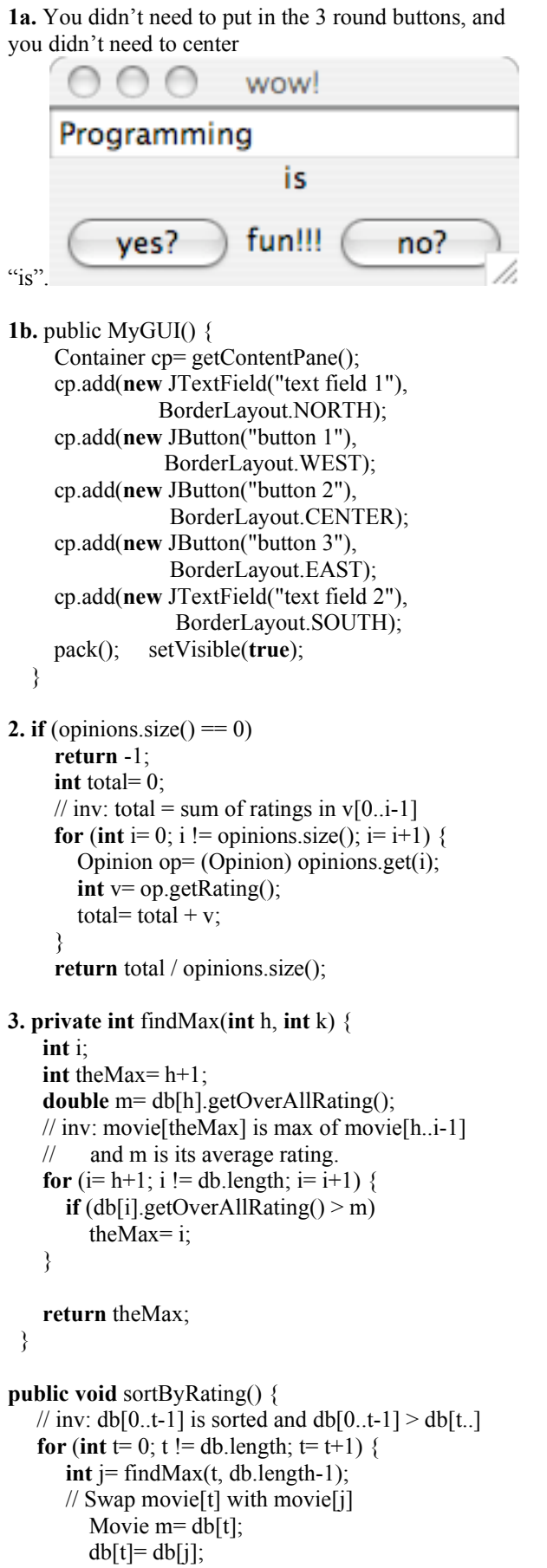

```
db[j]=m;}
}
4. (a) double[] b= {8, 5, 3, 2, 1};
(b) k= b[i];
   while (k > 0 \& \& b[k] \leq 32) {
        b[k-1]=k;k = k - 3;}
```
(c) stayAtHome= !(raining || snowing);

(d) 1. Create a frame for the call. 2. Assign the value 5 to parameter x. 3. Execute the method body 4. Erase the frame for the call. Parameter x and local variables y and z are created during step 1, when the frame for the call is created.

5. **(a) this**.f= f; **(b) super**(c / 43.66); **(c) return** 43.66 \* getDollar(); **(e)** a. f1= **new** Dollar(32); legal b. f2= **new** Rupee(6); legal c. String  $s1 = f1.toString(j;$  legal d. String  $s2 = f2.toString(i);$  legal e. **double** x= f2.getRupee(); illegal

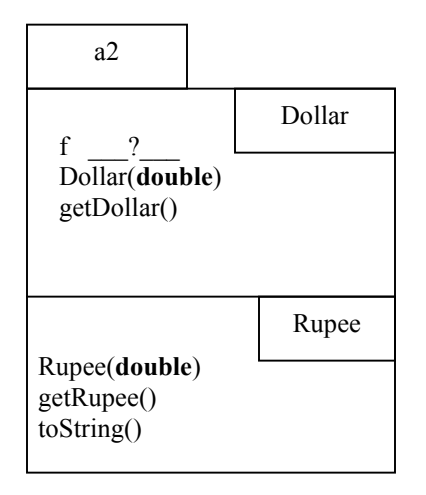